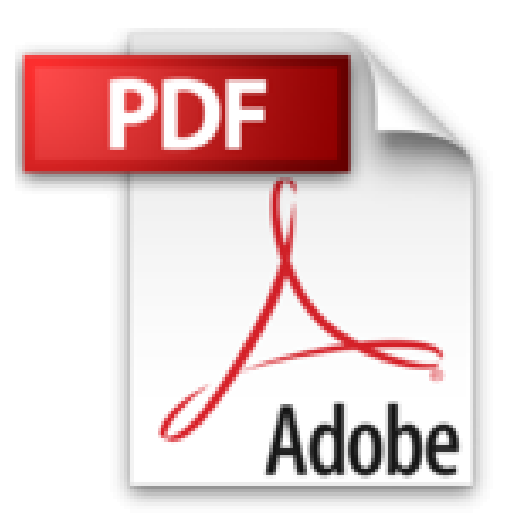

**Cómo Enviar y Distribuir Aplicaciones en la Google Play Store: Aprenda a generar un archivo APK firmado de lanzamiento del Android Studio, crear una cuenta de desarrollador (Spanish Edition)**

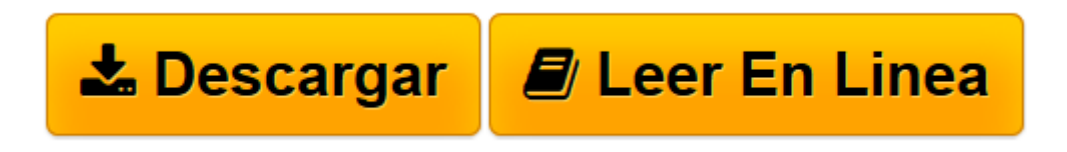

[Click here](http://bookspoes.club/es/read.php?id=B016N4YFSO&src=fbs) if your download doesn"t start automatically

## **Cómo Enviar y Distribuir Aplicaciones en la Google Play Store: Aprenda a generar un archivo APK firmado de lanzamiento del Android Studio, crear una cuenta de desarrollador (Spanish Edition)**

Joseph Correa

**Cómo Enviar y Distribuir Aplicaciones en la Google Play Store: Aprenda a generar un archivo APK firmado de lanzamiento del Android Studio, crear una cuenta de desarrollador (Spanish Edition)** Joseph Correa

Este libro le enseñará cómo enviar exitosamente una aplicación a la Google Play Store y obtener su aprobación, mediante un proceso paso a paso desde el inicio hasta el final. Aprenda cómo abrir una cuenta de desarrollador y convertirse en desarrollador Google® registrado. Usted aprenderá cómo generar un archivo APK firmado de lanzamiento del Android Studio, crear una cuenta de desarrollador, y publicar su aplicación en la Google Play Store.

Los errores comunes son tratados, y las soluciones a estos errores se detallan, con el objeto de ayudarle a enfrentar situaciones frustrantes que pueden corregirse fácilmente, para guiarle a través del proceso de envío de la aplicación de manera exitosa.

En cada Capítulo, se explicará un proceso paso a paso, de la siguiente manera:

Capítulo Uno: La Google Play Store Capítulo Dos: Cómo generar un archivo APK firmado de lanzamiento del Android Studio Capítulo Tres: Crear una Cuenta de Desarrollador de Google Play Capítulo Cuatro: Publicar su aplicación en la Google Play Store Capítulo Cinco: Errores comunes en la distribución de Aplicaciones de Google y cómo evitarlos

**[Descargar](http://bookspoes.club/es/read.php?id=B016N4YFSO&src=fbs)** [Cómo Enviar y Distribuir Aplicaciones en la Googl ...pdf](http://bookspoes.club/es/read.php?id=B016N4YFSO&src=fbs)

**[Leer en línea](http://bookspoes.club/es/read.php?id=B016N4YFSO&src=fbs)** [Cómo Enviar y Distribuir Aplicaciones en la Goo ...pdf](http://bookspoes.club/es/read.php?id=B016N4YFSO&src=fbs)

**Descargar y leer en línea Cómo Enviar y Distribuir Aplicaciones en la Google Play Store: Aprenda a generar un archivo APK firmado de lanzamiento del Android Studio, crear una cuenta de desarrollador (Spanish Edition) Joseph Correa**

Format: Kindle eBook

Download and Read Online Cómo Enviar y Distribuir Aplicaciones en la Google Play Store: Aprenda a generar un archivo APK firmado de lanzamiento del Android Studio, crear una cuenta de desarrollador (Spanish Edition) Joseph Correa #SG1TUNQ8LXV

Leer Cómo Enviar y Distribuir Aplicaciones en la Google Play Store: Aprenda a generar un archivo APK firmado de lanzamiento del Android Studio, crear una cuenta de desarrollador (Spanish Edition) by Joseph Correa para ebook en líneaCómo Enviar y Distribuir Aplicaciones en la Google Play Store: Aprenda a generar un archivo APK firmado de lanzamiento del Android Studio, crear una cuenta de desarrollador (Spanish Edition) by Joseph Correa Descarga gratuita de PDF, libros de audio, libros para leer, buenos libros para leer, libros baratos, libros buenos, libros en línea, libros en línea, reseñas de libros epub, leer libros en línea, libros para leer en línea, biblioteca en línea, greatbooks para leer, PDF Mejores libros para leer, libros superiores para leer libros Cómo Enviar y Distribuir Aplicaciones en la Google Play Store: Aprenda a generar un archivo APK firmado de lanzamiento del Android Studio, crear una cuenta de desarrollador (Spanish Edition) by Joseph Correa para leer en línea.Online Cómo Enviar y Distribuir Aplicaciones en la Google Play Store: Aprenda a generar un archivo APK firmado de lanzamiento del Android Studio, crear una cuenta de desarrollador (Spanish Edition) by Joseph Correa ebook PDF descargarCómo Enviar y Distribuir Aplicaciones en la Google Play Store: Aprenda a generar un archivo APK firmado de lanzamiento del Android Studio, crear una cuenta de desarrollador (Spanish Edition) by Joseph Correa DocCómo Enviar y Distribuir Aplicaciones en la Google Play Store: Aprenda a generar un archivo APK firmado de lanzamiento del Android Studio, crear una cuenta de desarrollador (Spanish Edition) by Joseph Correa MobipocketCómo Enviar y Distribuir Aplicaciones en la Google Play Store: Aprenda a generar un archivo APK firmado de lanzamiento del Android Studio, crear una cuenta de desarrollador (Spanish Edition) by Joseph Correa EPub

**SG1TUNQ8LXVSG1TUNQ8LXVSG1TUNQ8LXV**